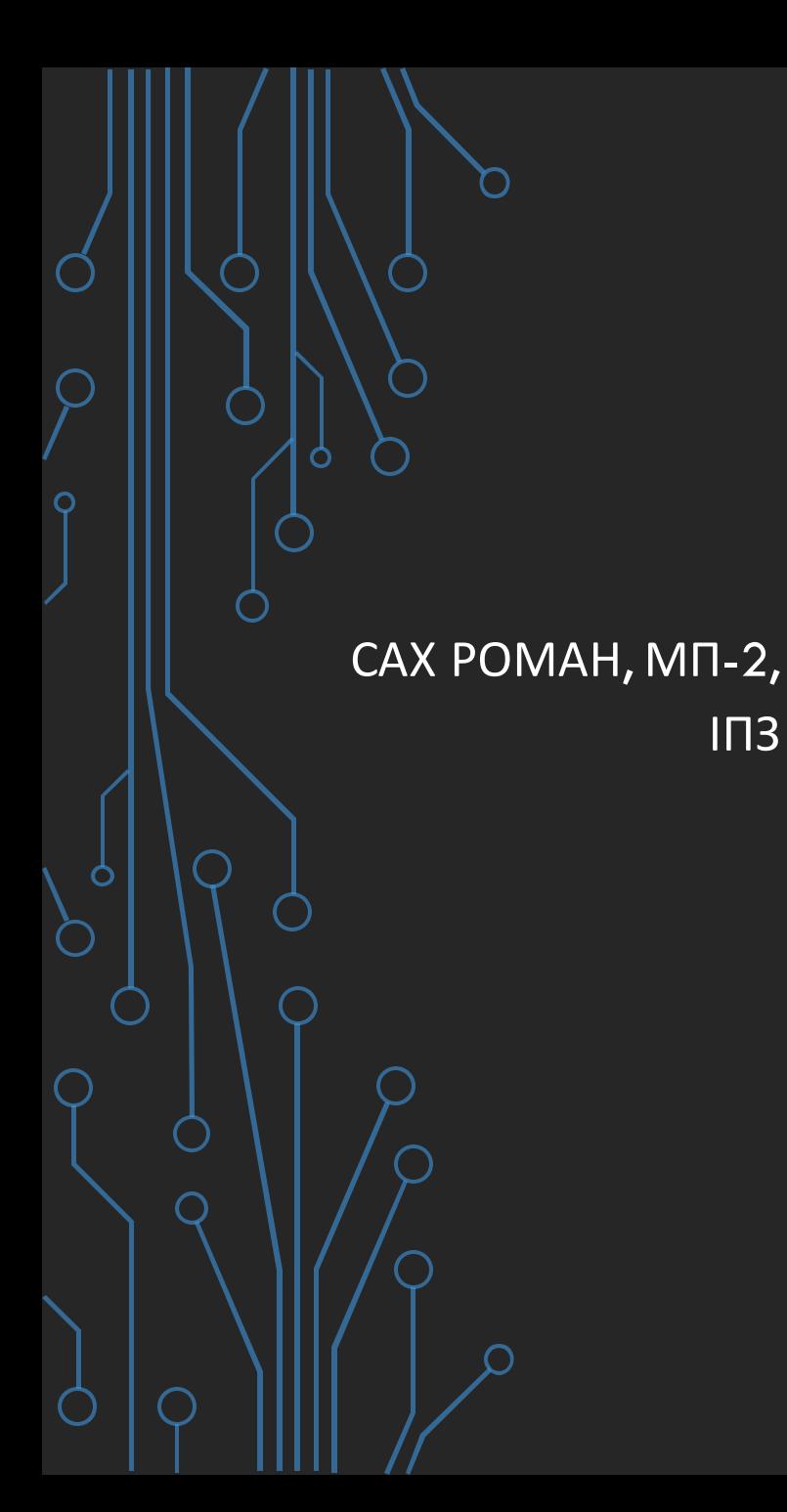

# ХМАРНА СИСТЕМА MATHLEARNING HA *GA3I MATHPARTNER*

МЕТА

Побудова масштабованої системи Mathpar Learning з використанням мікросервісної архітектури для застосування у Навчальному процесі в школі та ВНЗ

### АКТУАЛЬНІСТЬ

- Освіта є основою високорозвиненого суспільства
- Поточний стан системи освіти викликає занепокоєння, мало технологічних рішень використвоується для оптимізації якості освіти
- Виклики сьогодення вмагають робити освіту доступною не лише в стінах університетів чи шкіл
- Викладання STEM дисциплін в школі знаходить на вкрай низькому рівні

### НАУКОВА НОВИЗНА

Прототип системи є першим кроком для можливого впровадження продукту в Українській системі освіти. На даний час мені не відомо про діючу систему яка б дозволяла проводити обчислення і перевірку одночасно.

### ЩО БУЛО РОЗРОБЛЕНО

Розроблено прототип інтерфейсу користувача для роботи з підручниками і задачниками

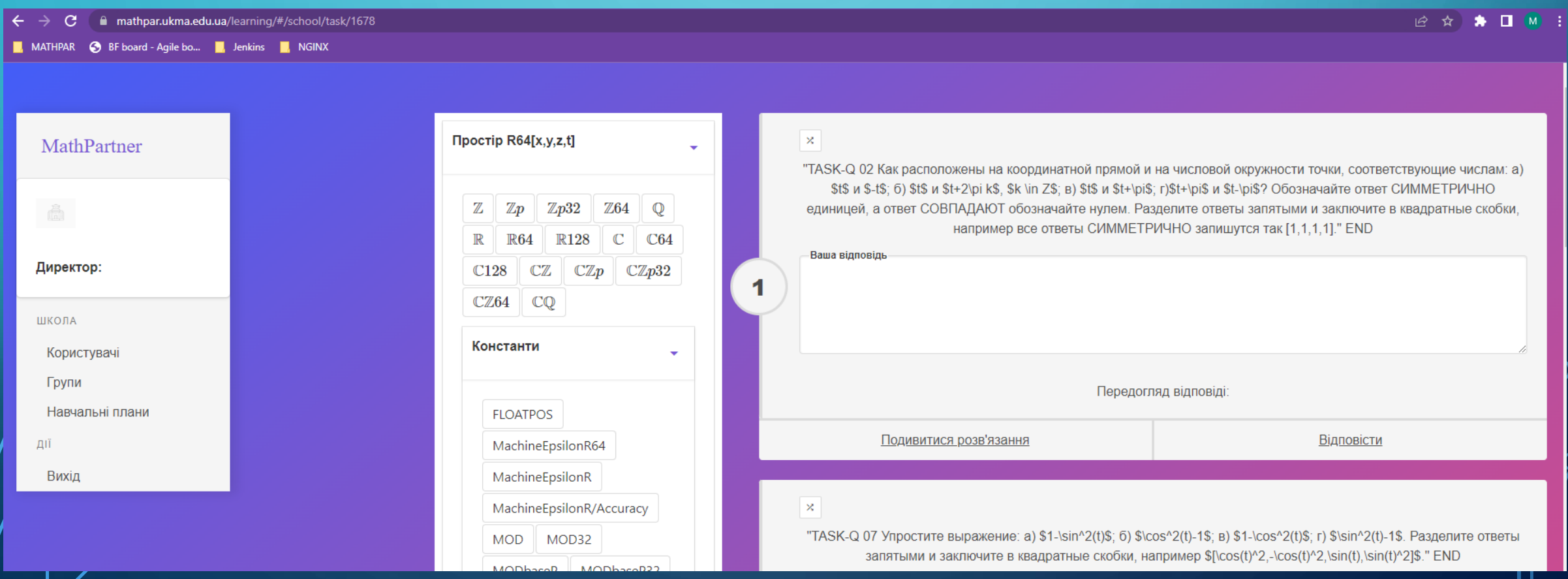

MathparLearning MathparLearning > TasksDev > Pipelines > #890409588

Of failed Pipeline #890409588 triggered 13 hours ago by the MathparLearning MathparLearning

#### Update file application.properties

① 3 jobs for new\_deployment in 3 minutes and 32 seconds, using 2.49 compute credits, and was queued for 0 seconds

 $\Box$  latest

-o- d01318c7 [ 3

ใง No related merge requests found.

Pipeline Needs Jobs 3 Failed Jobs 1 Tests 0

#### image: docker:20.10.16

#### services:

 $-$  docker:  $20.10.16$ -dind

#### script:

- docker login -u \$CI\_REGISTRY\_USER -p \$CI\_REGISTRY\_PASSWORD \$CI\_REGISTRY
- docker build -t \$CI\_REGISTRY\_IMAGE.
- docker push \$CI\_REGISTRY\_IMAGE

#### ⊖deploy:

image: alpine:latest

stage: deploy

tags:

- deployment

#### script:

- chmod og= \$ID\_RSA

- apk update && apk add openssh-client

- ssh -pw \$ID\_RSA -o StrictHostKeyChecking=no \$SERVER\_USER@\$SERVER\_IP "docker login
- ssh -pw \$ID\_RSA -o StrictHostKeyChecking=no \$SERVER\_USER@\$SERVER\_IP "docker pull \$0
- ssh -pw \$ID\_RSA -o StrictHostKeyChecking=no \$SERVER\_USER@\$SERVER\_IP "docker stop ta
	-

### ЩО БУЛО **РОЗРОБЛЕНО**

• Налаштовано пайплайн для повного циклу CI/CD засобами GitlabCl

### ВИКОРИСТАНІ ТЕХНОЛОГІЇ

- Java та Spring Boot для розробки API
- Vue.JS для написання інтерфейсу користувача
- GitlabCI для імплементації CI/CD

### РЕЗУЛЬТАТИ РОБОТИ

- Розглянута можливість впровадження підходів B/G розгортання та представлено приклади реалізації цих підходів.
- Розроблені та впроваджені процедури для CI/CD процесів.
- Сформульовані рекомендації щодо впровадження мікросервісної архітектури в навчальні проекти, а також наведено приклад її реалізації.

### РЕЗУЛЬТАТИ РОБОТИ

- Створено проект з відкритим вихідним кодом, який реалізує всі вищезазначені підходи.
- Розглянута можливість інтеграції хмарних обчислень в освітні процеси математики, фізики та хімії.
- Розроблені та описані способи створення навчальних матеріалів та навчальних планів.
- Створено власні засоби автоматизованого тестування функціоналу, юніт-тести та інтегровані тести.

## ДЯКУЮ ЗА УВАГУ!